## **Menú de reproducción (vídeo)**

Puede eliminar o buscar vídeos específicos.

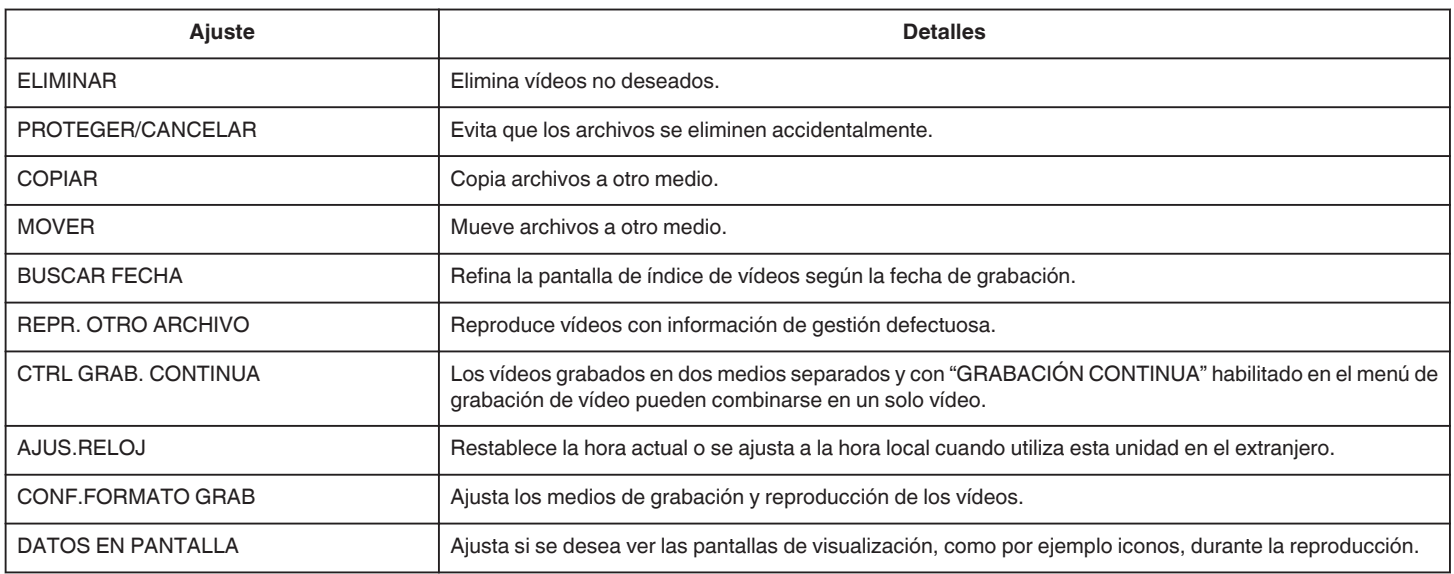